## Красивое число

Маша рассказала Толе, что считает трехзначное число красивым, если в нём полусумма максимальной и минимальной по значению цифр равна оставшейся цифре числа. Помогите Толе впечатлить Машу - написать прогр красивые числа. Выведите для красивого числа ф остальных - "Жаль, вы ввели обычное число".

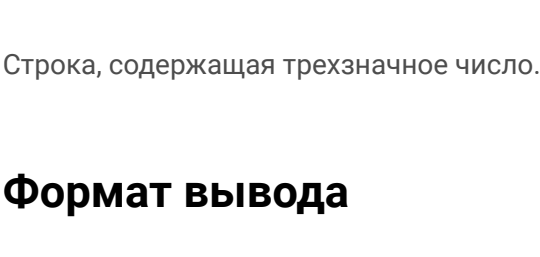

Вердикт программы-строка.

Формат ввода

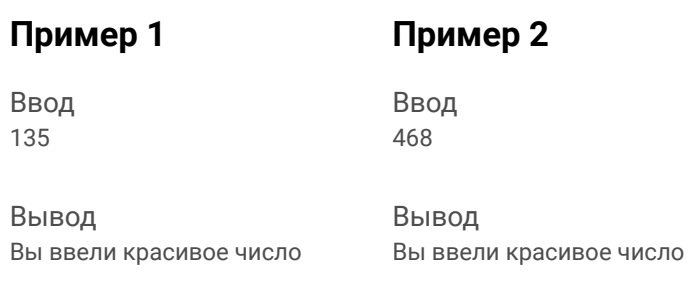

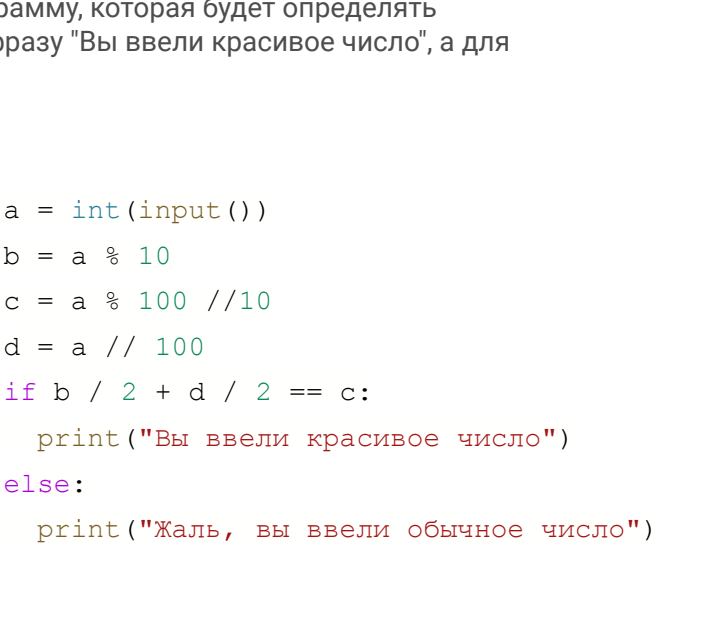

Пример 3

Ввод 884

Вывод Жаль, вы ввели обычное число

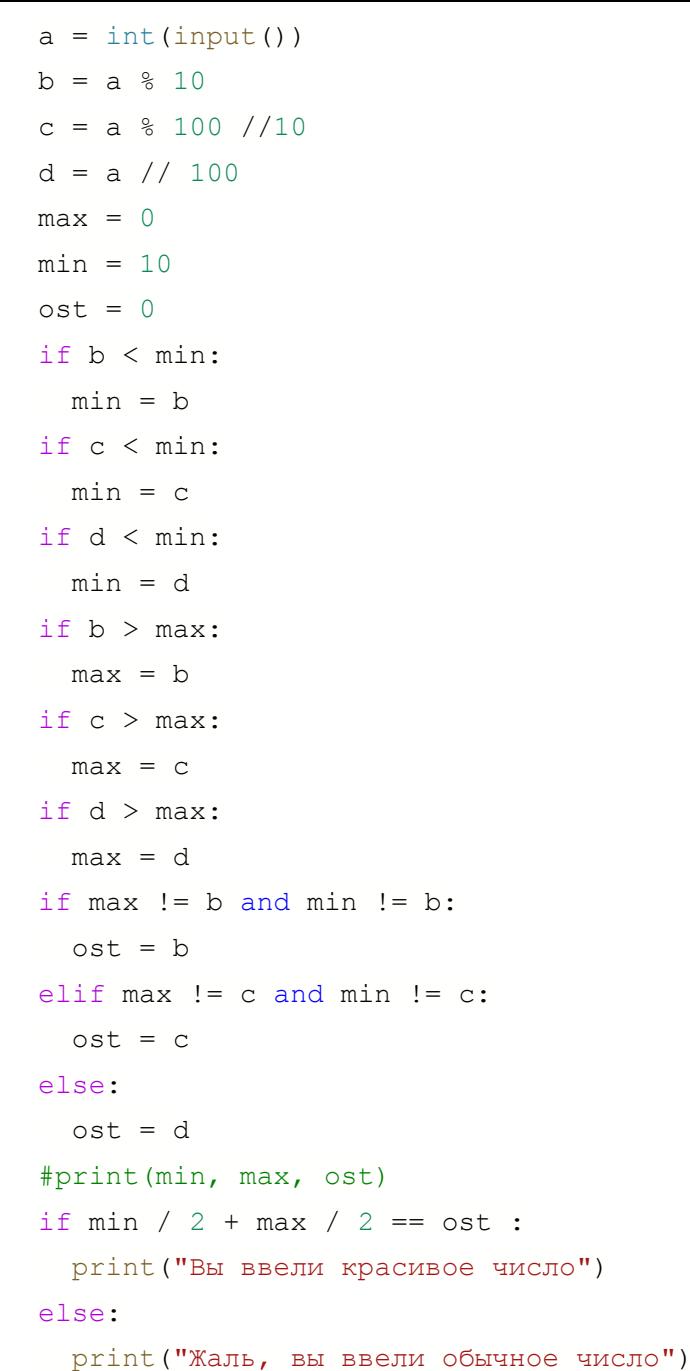